# The **I3build** package Checking and building packages

# 

Released 2020-03-12

3

4

# Contents

| 1 | The  | l3build system               | 1  |
|---|------|------------------------------|----|
|   | 1.1  | Introduction                 | 1  |
|   | 1.2  | The build.lua file           | 3  |
|   | 1.3  | Main build targets           | 3  |
|   | 1.4  | Example build scripts        | 8  |
|   | 1.5  | Backwards compatibility      | 9  |
|   | 1.6  | Variables                    | 9  |
|   | 1.7  | Interaction between tests    | 12 |
|   | 1.8  | Selective running of tests   | 12 |
|   | 1.9  | Multiple sets of tests       | 12 |
|   | 1.10 | Dependencies                 | 14 |
|   | 1.11 | Non-standard source layouts  | 14 |
|   | 1.12 | Non-standard formats/bina-   |    |
|   |      | ries                         | 15 |
|   | 1.13 | Output normalisation         | 15 |
| 2 | Wri  | ting test files              | 17 |
|   | 2.1  | Metadata and structural      |    |
|   |      | commands                     | 17 |
|   | 2.2  | Commands to help write tests | 17 |
|   | 2.3  | Showing box content          | 18 |
|   | 2.4  | Testing entire pages         | 19 |
|   | 2.5  | Pre-check hook               | 19 |
|   | 2.6  | Additional test tasks        | 19 |
|   | 2.7  | Epoch setting                | 21 |
|   | 2.8  | Settings in texmf.cnf        | 21 |

| 3   | Alte           | ernat | tive test formats          | <b>21</b> |
|-----|----------------|-------|----------------------------|-----------|
|     | 3.1            | Gen   | erating test files with    |           |
|     |                | Doc   | Strip                      | 21        |
|     | 3.2            | Spee  | cifying expectations       | 22        |
|     | 3.3            | PDI   | F-based tests              | 22        |
| 4   | $\mathbf{Rel}$ | ease- | focussed features          | <b>23</b> |
|     | 4.1            | Inst  | allation structure         | 23        |
|     | 4.2            | Aut   | omatic tagging             | 23        |
|     | 4.3            | Тур   | esetting documentation .   | 24        |
|     | 4.4            | Pre-  | typesetting hook           | 25        |
|     | 4.5            | Non   | -standard typesetting      | 25        |
|     | 4.6            | Aut   | omated upload to CTAN      | 25        |
| 5   | Lua            | inte  | erfaces                    | <b>27</b> |
|     | 5.1            | Glol  | oal variables              | 27        |
|     | 5.2            | Util  | ity functions              | 27        |
|     | 5.3            | Syst  | em-dependent strings       | 30        |
|     | 5.4            | Con   | nponents of 13build        | 31        |
|     | 5.5            |       | esetting functions         | 31        |
|     | 5.6            | Cus   | tomising the target list . | 32        |
|     | 5.7            | Cus   | tomising the manifest file | 32        |
|     | 5              | .7.1  | Custom manifest groups     | 32        |
|     | 5              | .7.2  | Sorting within each        |           |
|     |                |       | manifest group             | 33        |
|     | 5              | .7.3  | File descriptions          | 34        |
|     | 5              | .7.4  | Custom formatting          | 34        |
|     |                |       |                            |           |
| Inc | lex            |       |                            | 35        |

\*E-mail: latex-team@latex-project.org

## 1 The **I3build** system

#### **1.1** Introduction

The l3build system is a Lua script for building  $T_EX$  packages, with particular emphasis on regression testing. It is written in cross-platform Lua code, so can be used by any modern  $T_EX$  distribution with the texlua interpreter. Wrapper functions/binaries are distributed in the standard  $T_EX$  distributions so that the script can be called using l3build on the command line; run without arguments it prints a brief synopsis of its usage.

The l3build system is designed for packages written in any  $T_EX$  dialect; its defaults are set up for LATEX packages written in the DocStrip style. (Caveat: minimal testing has yet been performed for non-LATEX packages.)

Test files are written as standalone  $T_EX$  documents using the regression-test.tex setup file; documentation on writing these tests is discussed in Section 2.

Each package will define its own build.lua configuration file which both sets variables (such as the name of the package) and may also provide custom functions.

A standard package layout might look something like the following:

abc/

abc.dtx
abc.ins
build.lua
README.md
support/
testfiles/

Most of this should look fairly self-explanatory. The top level **support**/ directory (optional) would contain any necessary files for compiling documentation, running regression tests, and so on.

The l3build system is also capable of building and checking *bundles* of packages. To avoid confusion, we refer to either a standalone package or a package within a bundle as a *module*.

For example, within the IAT<sub>E</sub>X3 project we have the I3packages bundle which contains the xparse, xtemplate, etc., modules. These are all built and distributed as one bundle for installation, distribution *via* CTAN and so forth.

Each module in a bundle will have its own build script, and a bundle build script brings them all together. A standard bundle layout would contain the following structure.

#### mybundle/

| z00/       |
|------------|
| build.lua  |
| README.md  |
| testfiles/ |
| zoo.dtx    |
| zoo.ins    |
|            |

All modules within a bundle must use the same build script name.

In a small number of cases, the name used by CTAN for a module or bundle is different from that used in the installation tree. For example, the  $IAT_EX 2_{\varepsilon}$  kernel is

called latex-base by CTAN but is located inside  $\langle texmf \rangle / tex/latex/base$ . This can be handled by using ctanpkg for the name required by CTAN to override the standard value.

The testfiles/ folder is local to each module, and its layout consists of a series of regression tests with their outputs.

testfiles/

```
test1.lvt
test1.tlg
...
support/
my-test.cls
```

Again, the support/ directory contains any files necessary to run some or all of these tests.

When the build system runs, it creates a directory build/ for various unpacking, compilation, and testing purposes. For a module, this build folder can be in the main directory of the package itself, but for a bundle it should be common for the bundle itself and for all modules within that bundle. A build/ folder can be safety deleted; all material within is re-generated for each command of the l3build system.

#### 1.2 The build.lua file

The build.lua file used to control l3build is a simple Lua file which is read during execution. In the current release of l3build, build.lua is read automatically and can access all of the global functions provided by the script. Thus it may contain a simple list of variable settings *or* additionally custom code to change the build process. A number of example scripts are given in Section 1.4.

#### 1.3 Main build targets

In the working directory of a bundle or module, l3build is run by executing

```
l3build \langle targets \rangle [\langle option(s) \rangle]
```

where  $\langle targets \rangle$  can be one of the following:

- check
- check (name(s))
- clean
- ctan
- doc
- doc (name(s))
- install
- manifest
- save (name(s))
- tag  $\langle tag \rangle$
- uninstall
- unpack
- upload
- upload  $\langle tag 
  angle$

These targets are described below.

As well as these targets, the system recognises the options

- --config (-c) Configuration(s) to use for testing
- --date Date to use when tagging data
- --debug Runs the target in debug mode (not supported by all targets)
- --dirty Skip cleaning up of the test area
- --dry-run Runs the install target but does not copy any files: simply lists those that would be installed
- --email Sets the email address for CTAN upload
- --engine (-e) Sets the engine to use for testing
- --epoch Sets the epoch for typesetting and testing
- --file (-F) Take the upload announcement from the given file
- --first Name of the first test to run
- --force (-f) Force checks to run even if sanity checks fail, e.g. when --engine is not given in {"pdftex", "xetex", "luatex"}
- --full Instructs the install target to include the doc and source trees
- --halt-on-error (-H) Specifies that checks should stop as soon as possible, rather than running all requested tests; the difference file is printed in the terminal directly in the case of failure
- --last Name of the last test to run
- --message (-m) Text for upload announcement
- --quiet (-q) Suppresses output from unpacking
- --rerun Run tests without unpacking/set up
- --show-log-on-error To be used in addition to -halt-on-error and results in the full .log file of a failed test to be shown on the console
- --shuffle Shuffle the order in which tests run
- --texmfhome Sets the location of the user tree for installing

If changes to the package or the typesetting environment have affected the results, the check for that file fails. A diff of the expected to actual output should then be inspected to determine the cause of the error; it is located in the testdir directory (default builddir .. "/test").

On Windows, the diff program is not available and so fc is used instead (generating an .fc file). Setting the environmental variables diffexe and diffext can be used to adjust the choice of comparison made: the standard values are

<sup>\$ 13</sup>build check

The check command runs the entire test suite. This involves iterating through each .lvt file in the test directory (specified by the testfiledir variable), compiling each test in a "sandbox" (a directory specified by testdir), and comparing the output against each matching predefined .tlg file.

Windows diffext = fc, diffexe = fc /n

\*nix diffext = diff, diffexe = diff -c --strip-trailing-cr

The following files are moved into the "sandbox" for the check process:

- all installfiles after unpacking;
- all checkfiles after unpacking;
- any files in the directory testsuppdir;
- any files that match checksuppfiles in the supportdir.

The texmfdir is also made available to the tests (if defined and non-empty). This range of possibilities allow sensible defaults but significant flexibility for defining your own test setups.

Checking can be performed with any or all of the 'engines' pdftex, xetex, and luatex. By default, each test is executed with all three, being compared against the .tlg file produced from the pdftex engine (these defaults are controlled by the checkengines and stdengine variable respectively). The format used for tests can be altered by setting checkformat: the default setting latex means that tests are run using *e.g.* pdflatex, whereas setting to plain will run tests using *e.g.* pdftex. (Currently, this should be one of latex or plain.) To perform the check, the engine typesets each test up to checkruns times. More detail on this in the documentation on save. Options passed to the binary are defined in the variable checkopts.

By default, texmf trees are searched for input files when checking. This can be disabled by setting checksearch to false: isolation provides confidence that the tests cannot accidentally be running with incorrect files installed in the main distribution or hometexmf.

The texmfdir variable sets a directory which is made available for recursive searching *in addition* to any files copied from supportdir. No subdivison of texmfdir is attempted, thus it should not contain multiple files with the same name. The texmfdir is made available both to checking and typesetting.

\$ 13build check (name(s))

Checks only the test  $\langle name(s) \rangle$ .lvt. All engines specified by checkengines are tested unless the command line option --engine (or -e) has been given to limit testing to a single engine. Normally testing is preceded by unpacking source files and copying the result plus any additional support to the test directory: this may be skipped using the -s option.

#### \$ 13build clean

This command removes all temporary files used for package bundling and regression testing. In the standard layout, these are all files within the directories defined by localdir, testdir, typesetdir and unpackdir, as well as all files defined in the cleanfiles variable in the same directory as the script. The defaults are .pdf files from typesetting (doc) and .zip files from bundling (ctan).

#### \$ 13build ctan

Creates an archive of the package and its documentation, suitable for uploading to CTAN. The archive is compiled in distribuir, and if the results are successful the resultant .zip

file is moved into the same directory as the build script. If packtdszip is set true then the building process includes a .tds.zip file containing the 'T<sub>E</sub>X Directory Structure' layout of the package or bundle. The archive therefore may contain two 'views' of the package:

```
abc.zip/

abc.dtx

abc.ins

abc.pdf

README.md

abc.tds.zip/

doc/latex/abc/

abc.pdf

README.md

source/latex/abc/

abc.dtx

abc.ins

tex/latex/abc/

abc.sty
```

The files copied into the archive are controlled by a number of variables. The 'root' of the TDS structure is defined by tdsroot, which is "latex" by default. Plain users would redefine this to "plain" (or perhaps "generic"), for example. The build process for a .tds.zip file currently assumes a 'standard' structure in which all extracted files should be placed inside the tex tree in a single directory, as shown above. If the module includes any BIBT<sub>F</sub>X or MakeIndex styles these will be placed in the appropriate subtrees.

The doc tree is constructed from:

- all files matched by demofiles,
- all files matched by docfiles,
- all files matched by typesetfiles with their extension replaced with .pdf,
- all files matched by textfiles,
- all files matched by bibfiles.

The source tree is constructed from all files matched by typesetfiles and sourcefiles. The tex tree from all files matched by installfiles.

The special case ctanreadme is used to allow renaming of a local foo.xyz file to README.xyz. The local foo.xyz should be listed in textfiles, and will be renamed as part of constructing the CTAN structure. The file extension will be unchanged by this process.

Files that should always be excluded from the archive are matched against the excludefiles variable; by default this is {"\*~"}, which match Emacs' autosave files.

Binary files should be specified with the binaryfiles variable (default {"\*.pdf", "\*.zip"}); these are added to the zip archive without normalising line endings (text files are automatically converted to Unix-style line endings).

To create the archive, by default the binary zipexe is used ("zip") with options zipopts (-v -r -X). The intermediate build directories ctandir and tdsdir are used to construct the archive.

#### \$ 13build doc

Compiles documentation files in the typesetdir directory. In the absence of one or more file names, all documentation is typeset; a file list may be given at the command line for selective typesetting. If the compilation is successful the .pdf is moved back into the main directory.

The documentation compilation is performed with the typesetexe binary (default pdflatex), with options typesetopts. Additional T<sub>E</sub>X material defined in typesetcmds is passed to the document (e.g., for writing \\PassOptionsToClass{l3doc}{letterpaper}, and so on—note that backslashes need to be escaped in Lua strings).

Files that match typesetsuppfiles in the support directory (supportdir) are copied into the build/local directory (localdir) for the typesetting compilation process. Additional dependencies listed in the typesetdeps variable (empty by default) will also be installed.

Source files specified in sourcefiles and typesetsourcefiles are unpacked before the typesetting takes place. (In most cases typesetsourcefiles will be empty, but may be used where there are files to unpack *only* for typesetting.)

If typesetsearch is true (default), standard texmf search trees are used in the typesetting compilation. If set to false, *all* necessary files for compilation must be included in the build/local sandbox.

#### \$ 13build doc (name(s))

Typesets only the files with the  $\langle name(s) \rangle$  given, which should be the basename without any extension.

#### \$ 13build install

Copies all package files (defined by installfiles) into the user's home texmf tree in the form of the  $T_{EX}$  Directory Structure. The location of the user tree can be adjusted using the --texmfhome switch: the standard setting is the location set as TEXMFHOME.

#### \$ 13build save $\langle name(s) \rangle$

This command runs through the same execution as **check** for a specific test(s)  $\langle name(s) \rangle$ .lvt. This command saves the output of the test to a .tlg file. This file is then used in all subsequent checks against the  $\langle name \rangle$ .lvt test.

If the --engine (or -e) is specified (one of pdftex, xetex, or luatex), the saved output is stored in  $\langle name \rangle$ .  $\langle engine \rangle$ .tlg. This is necessary if running the test through a different engine produces a different output. A normalisation process is performed when checking to avoid common differences such as register allocation; full details are listed in section 1.13.

If the recordstatus variable is set true, additional information will be added to the .tlg to record the "exit status" of the typesetting compilation of the .lvt file. If the typesetting compilation completed without throwing an error (due to  $T_{EX}$  programming errors, for example), the "exit status" is zero, else non-zero.

Generates a 'manifest' file which lists the files of the package as known to <code>l3build</code>. The filename of this file (by default "MANIFEST.md") can be set with the variable manifestfile.

The intended purpose of this manifest file is to include it within a package as metadata. This would allow, say, for the copyright statement for the package to refer to the

<sup>\$ 13</sup>build manifest

manifest file rather than requiring the author to manually keep a file list up-to-date in multiple locations. The manifest file can be structured and documented with a degree of flexibility. Additional information is described in Section 5.7.

In order for manifest to detect derived and typeset files, it should be run *after* running unpack and doc. If manifest is run after also running ctan it will include the files included in the CTAN and TDS directories as well.

Presently, this means that if you wish to include an up-to-date manifest file as part of a ctan release, you must run ctan / manifest / ctan. Improvements to this process are planned for the future.

#### \$ 13build tag

Modifies the contents of files specified by tagfiles using a search pattern to automatically update the 'release tag' (or package version) and date. The tag is given as the command line option and the date using --date (-d). If not given, the date will default to the current date in ISO format (YYYY-MM-DD). If no option is given (i.e., no tag specified) the tag is passed through as nil to allow setting the tag programmatically.

The standard setup has no search pattern defined for this target and so no action will be taken *unless* tag substitution is set up by defining the Lua function update\_tag(). See Section 4.2 for full details on this feature.

#### \$ 13build unpack

This is an internal target that is normally not needed on user level. It unpacks all files into the directory defined by unpackdir. This occurs before other build commands such as doc, check, etc.

The unpacking process is performed by executing the unpackexe (default tex) with options unpackopts on all files defined by the unpackfiles variable; by default, all files that match {"\*.ins"}.

If additional support files are required for the unpacking process, these can be enumerated in the unpacksuppfiles variable. Dependencies for unpacking are defined with unpackdeps.

By default this process allows files to be accessed in all standard texmf trees; this can be disabled by setting unpacksearch to false.

#### \$ 13build upload

This target uses curl to upload the package zip file (created using ctan) to CTAN. To control the metadata used to upload the package, the uploadconfig table should be populated with a number of fields. These are documented in Table 2. Missing required fields will result in an interactive prompt for manual entry.

See Section 4.6 for full details on this feature.

#### 1.4 Example build scripts

An example of a standalone build script for a package that uses self-contained .dtx files is shown in Figure 1. Here, the module only is defined, and since it doesn't use .ins files so the variable unpackfiles is redefined to run tex on the .dtx files instead to generate the necessary .sty files. There are some PDFs in the repository that shouldn't be part of a CTAN submission, so they're explicitly excluded, and here unpacking is done 'quietly' to minimise console output when building the package. An example of a bundle build script for 13packages is shown in Figure 2. Note for  $LAT_EX3$  we use a common file to set all build variables in one place, and the path to the 13build.lua script is hard-coded so we always use our own most recent version of the script. An example of an accompanying module build script is shown in Figure 3.

A collection of full examples (source files in various layouts) are available at https://github.com/latex3/l3build/tree/master/examples.

#### 1.5 Backwards compatibility

Earlier releases of l3build required that the last line of build.lua ran the main script, *i.e.* that build.lua was what the user called rather than l3build.lua. To allow scripts to support both forms *for the transition*, a simple test may be included as showing in Figure 4.

Note that in time support for loading |3build by calling the build.lua script may be removed: the recommended approach for new scripts is to run l3build.

#### 1.6 Variables

This section lists all variables defined in the l3build.lua script that are available for customisation.

| Variable      | Default                | Description                                                         |
|---------------|------------------------|---------------------------------------------------------------------|
| module        |                        | The name of the module                                              |
| bundle        |                        | The name of the bundle in which the module belongs (where relevant) |
| ctanpkg       | module/bundle          | Name of the CTAN package matching this module                       |
| modules       | 0                      | The list of all modules in a bundle (when not auto-detecting)       |
| exclmodules   | {}                     | Directories to be excluded from automatic module detection          |
| maindir       | "."                    | Top level directory for the module/bundle                           |
| docfiledir    | "."                    | Directory containing documentation files                            |
| sourcefiledir | "."                    | Directory containing source files                                   |
| supportdir    | maindir "/support"     | Directory containing general support files                          |
| testfiledir   | "./testfiles"          | Directory containing test files                                     |
| testsuppdir   | testfiledir "/support" | Directory containing test-specific support files                    |
| texmfdir      | maindir "/texmf"       | Directory containing support files in tree form                     |
| textfiledir   | "."                    | Directory containing plain text files                               |

Figure 1: The build configuration for the breqn package.

| Variable          | Default                                 | Description                                                                            |
|-------------------|-----------------------------------------|----------------------------------------------------------------------------------------|
| builddir          | maindir "/build"                        | Directory for building and testing                                                     |
| distribdir        | builddir "/distrib"                     | Directory for generating distribution structure                                        |
| localdir          | builddir "/local"                       | Directory for extracted files in "sandboxed" $T_{\rm E}X$ runs                         |
| testdir           | builddir "/test"                        | Directory for running tests                                                            |
| typesetdir        | builddir "/doc"                         | Directory for building documentation                                                   |
| unpackdir         | builddir "/unpack"                      | Directory for unpacking sources                                                        |
| ctandir           | distribdir "/ctan"                      | Directory for organising files for CTAN                                                |
| tdsdir            | distribdir "/tds"                       | Directory for organised files into TDS structure                                       |
| tdsroot           | "latex"                                 | Root directory of the TDS structure for the bundle/module<br>to be installed into      |
| auxfiles          | {"*.aux", "*.lof", "*.lot",<br>"*.toc"} | Secondary files to be saved as part of running tests                                   |
| bibfiles          | {"*.bib"}                               | $BibT_EX$ database files                                                               |
| binaryfiles       | {"*.pdf", "*.zip"}                      | Files to be added in binary mode to zip files                                          |
| bstfiles          | {"*.bst"}                               | $BibT_{E}X$ style files                                                                |
| checkfiles        | { }                                     | Extra files unpacked purely for tests                                                  |
| checksuppfiles    |                                         | Files needed for performing regression tests                                           |
| cleanfiles        | {"*.log", "*.pdf", "*.zip"}             | Files to delete when cleaning                                                          |
| demofiles         | 0                                       | Files which show how to use a module                                                   |
| docfiles          | $\{ \}$                                 | Files which are part of the documentation but should not be typeset                    |
| dynamicfiles      | { }                                     | Secondary files to cleared before each test is run                                     |
| excludefiles      | {"*~"}                                  | Files to ignore entirely (default for Emacs backup files)                              |
| installfiles      | {"*.sty","*.cls"}                       | Files to install to the tex area of the texmf tree                                     |
| makeindexfiles    | {"*.ist"}                               | MakeIndex files to be included in a TDS-style zip                                      |
| scriptfiles       | { }                                     | Files to install to the $\tt scripts$ area of the $\tt texmf$ tree                     |
| scriptmanfiles    | { }                                     | Files to install to the doc/man area of the $texmf$ tree                               |
| sourcefiles       | {"*.dtx", "*.ins",<br>"*-????-??.sty"}  | Files to copy for unpacking                                                            |
| tagfiles          | {"*.dtx"}                               | Files for automatic tagging                                                            |
| textfiles         | {"*.md", "*.txt"}                       | Plain text files to send to CTAN as-is                                                 |
| typesetdemofiles  | 0                                       | Files to typeset before the documentation for inclusion in<br>main documentation files |
| typesetfiles      | {"*.dtx"}                               | Files to typeset for documentation                                                     |
| typesetsuppfiles  | 0                                       | Files needed to support typesetting when "sandboxed"                                   |
| typesetsourcefile | e <b>\$</b> }                           | Files to copy to unpacking when typesetting                                            |
| unpackfiles       | {"*.ins"}                               | Files to run to perform unpacking                                                      |
| unpacksuppfiles   | {}                                      | Files needed to support unpacking when "sandboxed"                                     |
| includetests      | {"*"}                                   | Test names to include when checking                                                    |
| excludetests      | 0                                       | Test names to exclude when checking                                                    |
| checkdeps         | {}                                      | List of dependencies for running checks                                                |
| typesetdeps       | {}                                      | List of dependencies for typesetting docs                                              |
| unpackdeps        | {}                                      | List of dependencies for unpacking                                                     |
| checkengines      | {"pdftex", "xetex", "luatex"}           | Engines to check with check by default                                                 |
| stdengine         | "pdftex"                                | Engine to generate .tlg file from                                                      |
| -                 | -<br>"latex"                            | Format to use for tests                                                                |

| Variable                                                                                                    | Default                                                                                                    | Description                                                                                                    |
|----------------------------------------------------------------------------------------------------|----------------------------------------------------------------------------------------------------|----------------------------------------------------------------------------------------------------|
| specialformats                                                                                                    | $\langle \texttt{table} \rangle$                                                                           | Non-standard engine/format combinations                                                                                                    |
| checkconfigs                                                                                                    | {}                                                                                                    | Configurations to use for tests                                                                                                    |
| typesetexe                                                                                                    | "pdflatex"                                                                                                 | Executable for compiling doc(s)                                                                                                    |
| unpackexe                                                                                                    | "pdftex"                                                                                                   | Executable for running unpack                                                                                                    |
| zipexe                                                                                                    | "zip"                                                                                                    | Executable for creating archive with ctan                                                                                                    |
| biberexe                                                                                                    | "biber"                                                                                                    | Biber executable                                                                                                    |
| bibtexexe                                                                                                    | "bibtex8"                                                                                                  | $BiBT_{EX}$ executable                                                                                                    |
| makeindexexe                                                                                                    | "makeindex"                                                                                                | MakeIndex executable                                                                                                    |
| curlexe                                                                                                    | "curl"                                                                                                    | Curl executable for upload                                                                                                    |
| checkopts                                                                                                    | "-interaction=nonstopmode"                                                                                 | Options passed to engine when running checks                                                                                                    |
| typesetopts                                                                                                    | "-interaction=nonstopmode"                                                                                 | Options passed to engine when typesetting                                                                                                    |
| unpackopts                                                                                                    | ""                                                                                                    | Options passed to engine when unpacking                                                                                                    |
| zipopts                                                                                                    | "-v -r -X"                                                                                                 | Options passed to zip program                                                                                                    |
| biberopts                                                                                                    |                                                                                                    | Biber options                                                                                                    |
| bibtexopts                                                                                                    | "-W"                                                                                                    | $BiBT_EX$ options                                                                                                    |
| makeindexopts                                                                                                    | ""                                                                                                    | MakeIndex options                                                                                                    |
| checksearch                                                                                                    | true                                                                                                    | Switch to search the system $\texttt{texmf}$ for during checking                                                                                                    |
| typesetsearch                                                                                                    | true                                                                                                    | Switch to search the system texmf for during typesetting                                                                                                    |
| unpacksearch                                                                                                    | true                                                                                                    | Switch to search the system $\texttt{texmf}$ for during unpacking                                                                                                    |
| glossarystyle                                                                                                    | "gglo.ist"                                                                                                 | MakeIndex style file for glossary/changes creation                                                                                                    |
| indexstyle                                                                                                    | "gind.ist"                                                                                                 | MakeIndex style for index creation                                                                                                    |
| specialtypesetti                                                                                                    | ngtable                                                                                                    | Non-standard typesetting combinations                                                                                                    |
| forcecheckepoch                                                                                                    | "true"                                                                                                    | Force epoch when running tests                                                                                                    |
| forcedocepoch                                                                                                    | "false"                                                                                                    | Force epoch when typesetting                                                                                                    |
|                                                                                                    | {"pdftex"}                                                                                                 | Engines which should log as pure ASCII                                                                                                    |
| asciiengines                                                                                                    | ( purcex )                                                                                                 |                                                                                                    |
| asciiengines<br>checkruns                                                                                                    | 1                                                                                                    | Number of runs to complete for a test before comparing the<br>log                                                                                                    |
| -                                                                                                    | -                                                                                                    | Number of runs to complete for a test before comparing the                                                                                                    |
| checkruns                                                                                                    | 1                                                                                                    | Number of runs to complete for a test before comparing the log                                                                                                    |
| checkruns<br>ctanreadme                                                                                                    | 1<br>"README.md"                                                                                           | <ul> <li>Number of runs to complete for a test before comparing the log</li> <li>Name of the file to send to CTAN as README. (ext)</li> <li>Name of the zip file (without extension) created for upload</li> </ul>                                                                                                    |
| checkruns<br>ctanreadme<br>ctanzip                                                                                                    | 1<br>"README.md"<br>ctanpkg "-ctan"                                                                        | Number of runs to complete for a test before comparing the log<br>Name of the file to send to CTAN as README. (ext)<br>Name of the zip file (without extension) created for upload<br>to CTAN                                                                                                    |
| checkruns<br>ctanreadme<br>ctanzip<br>epoch                                                                                                    | 1<br>"README.md"<br>ctanpkg "-ctan"<br>1463734800                                                          | <ul> <li>Number of runs to complete for a test before comparing the log</li> <li>Name of the file to send to CTAN as README. (ext)</li> <li>Name of the zip file (without extension) created for upload to CTAN</li> <li>Epoch (Unix date) to set for test runs</li> <li>Switch to flatten any source structure when sending to</li> </ul>                                                                                                    |
| checkruns<br>ctanreadme<br>ctanzip<br>epoch<br>flatten<br>flattentds                                                                                           | 1<br>"README.md"<br>ctanpkg "-ctan"<br>1463734800<br>true                                                  | <ul> <li>Number of runs to complete for a test before comparing the log</li> <li>Name of the file to send to CTAN as README. (ext)</li> <li>Name of the zip file (without extension) created for upload to CTAN</li> <li>Epoch (Unix date) to set for test runs</li> <li>Switch to flatten any source structure when sending to CTAN</li> <li>Switch to flatten any source structure when creating a TDS</li> </ul>                                                                                                    |
| checkruns<br>ctanreadme<br>ctanzip<br>epoch<br>flatten<br>flattentds<br>maxprintline                                                                           | 1<br>"README.md"<br>ctanpkg "-ctan"<br>1463734800<br>true<br>true                                          | <ul> <li>Number of runs to complete for a test before comparing the log</li> <li>Name of the file to send to CTAN as README. (ext)</li> <li>Name of the zip file (without extension) created for upload to CTAN</li> <li>Epoch (Unix date) to set for test runs</li> <li>Switch to flatten any source structure when sending to CTAN</li> <li>Switch to flatten any source structure when creating a TDS structure</li> </ul>                                                                                                    |
| checkruns<br>ctanreadme<br>ctanzip<br>epoch<br>flatten<br>flattentds<br>maxprintline                                                                           | 1<br>"README.md"<br>ctanpkg "-ctan"<br>1463734800<br>true<br>true<br>79                                    | <ul> <li>Number of runs to complete for a test before comparing the log</li> <li>Name of the file to send to CTAN as README. (ext)</li> <li>Name of the zip file (without extension) created for upload to CTAN</li> <li>Epoch (Unix date) to set for test runs</li> <li>Switch to flatten any source structure when sending to CTAN</li> <li>Switch to flatten any source structure when creating a TDS structure</li> <li>Length of line to use in log files</li> </ul>                                                                                                    |
| checkruns<br>ctanreadme<br>ctanzip<br>epoch<br>flatten<br>flattentds<br>maxprintline<br>packtdszip                                                             | 1<br>"README.md"<br>ctanpkg "-ctan"<br>1463734800<br>true<br>true<br>79<br>false                           | <ul> <li>Number of runs to complete for a test before comparing the log</li> <li>Name of the file to send to CTAN as README. (ext)</li> <li>Name of the zip file (without extension) created for upload to CTAN</li> <li>Epoch (Unix date) to set for test runs</li> <li>Switch to flatten any source structure when sending to CTAN</li> <li>Switch to flatten any source structure when creating a TDS structure</li> <li>Length of line to use in log files</li> <li>Switch to build a TDS-style zip file for CTAN</li> </ul>                                                                                                    |
| checkruns<br>ctanreadme<br>ctanzip<br>epoch<br>flatten<br>flattentds<br>maxprintline<br>packtdszip<br>ps2pdfopts                                               | 1<br>"README.md"<br>ctanpkg "-ctan"<br>1463734800<br>true<br>true<br>79<br>false<br>""                     | <ul> <li>Number of runs to complete for a test before comparing the log</li> <li>Name of the file to send to CTAN as README. (ext)</li> <li>Name of the zip file (without extension) created for upload to CTAN</li> <li>Epoch (Unix date) to set for test runs</li> <li>Switch to flatten any source structure when sending to CTAN</li> <li>Switch to flatten any source structure when creating a TDS structure</li> <li>Length of line to use in log files</li> <li>Switch to build a TDS-style zip file for CTAN</li> <li>Options for ps2pdf</li> </ul>                                                                                                    |
| checkruns<br>ctanreadme<br>ctanzip<br>epoch<br>flatten<br>flattentds<br>maxprintline<br>packtdszip<br>ps2pdfopts<br>typesetcmds                                | 1<br>"README.md"<br>ctanpkg "-ctan"<br>1463734800<br>true<br>true<br>79<br>false<br>""                     | <ul> <li>Number of runs to complete for a test before comparing the log</li> <li>Name of the file to send to CTAN as README. (ext)</li> <li>Name of the zip file (without extension) created for upload to CTAN</li> <li>Epoch (Unix date) to set for test runs</li> <li>Switch to flatten any source structure when sending to CTAN</li> <li>Switch to flatten any source structure when creating a TDS structure</li> <li>Length of line to use in log files</li> <li>Switch to build a TDS-style zip file for CTAN</li> <li>Options for ps2pdf</li> <li>Instructions to be passed to TEX when doing typesetting</li> </ul>                                                                                                    |
| checkruns<br>ctanreadme<br>ctanzip<br>epoch<br>flatten<br>flattentds<br>maxprintline<br>packtdszip<br>ps2pdfopts<br>typesetcmds<br>typesetruns<br>recordstatus | 1<br>"README.md"<br>ctanpkg "-ctan"<br>1463734800<br>true<br>true<br>79<br>false<br>""<br>""               | <ul> <li>Number of runs to complete for a test before comparing the log</li> <li>Name of the file to send to CTAN as README. (ext)</li> <li>Name of the zip file (without extension) created for upload to CTAN</li> <li>Epoch (Unix date) to set for test runs</li> <li>Switch to flatten any source structure when sending to CTAN</li> <li>Switch to flatten any source structure when creating a TDS structure</li> <li>Length of line to use in log files</li> <li>Switch to build a TDS-style zip file for CTAN</li> <li>Options for ps2pdf</li> <li>Instructions to be passed to T<sub>E</sub>X when doing typesetting</li> <li>Number of cycles of typesetting to carry out</li> </ul>                                                            |
| checkruns<br>ctanreadme<br>ctanzip<br>epoch<br>flatten<br>flattentds<br>maxprintline<br>packtdszip<br>ps2pdfopts<br>typesetcmds<br>typesetruns                 | 1<br>"README.md"<br>ctanpkg "-ctan"<br>1463734800<br>true<br>true<br>79<br>false<br>""<br>""<br>3<br>false | <ul> <li>Number of runs to complete for a test before comparing the log</li> <li>Name of the file to send to CTAN as README. (ext)</li> <li>Name of the zip file (without extension) created for upload to CTAN</li> <li>Epoch (Unix date) to set for test runs</li> <li>Switch to flatten any source structure when sending to CTAN</li> <li>Switch to flatten any source structure when creating a TDS structure</li> <li>Length of line to use in log files</li> <li>Switch to build a TDS-style zip file for CTAN</li> <li>Options for ps2pdf</li> <li>Instructions to be passed to T<sub>E</sub>X when doing typesetting Number of cycles of typesetting to carry out</li> <li>Switch to include error level from test runs in .tlg files</li> </ul> |

| Variable                 | Default | Description                                               |
|--------------------------|---------|-----------------------------------------------------------|
| uploadconfig.pkg ctanpkg |         | Name of the CTAN package                                  |
| bakext                   | ".bak"  | Extension of backup files                                 |
| dviext                   | ".dvi"  | Extension of DVI files                                    |
| lvtext                   | ".lvt"  | Extension of log-based test files                         |
| tlgext                   | ".tlg"  | Extension of test file output                             |
| tpfext                   | ".tpf"  | Extension of PDF-based test output                        |
| lveext                   | ".lve"  | Extension of auto-generating test file output             |
| logext                   | ".log"  | Extension of checking output, before processing it into a |
| _                        |         | .tlg                                                      |
| pvtext                   | ".pvt"  | Extension of PDF-based test files                         |
| pdfext                   | ".pdf"  | Extension of PDF file for checking and saving             |
| psext                    | ".ps"   | Extension of PostScript files                             |

#### **1.7** Interaction between tests

Tests are run in a single directory, so whilst they are may be isolated from the system  $T_EX$  tree they do share files. This may be significant if installation-type files are generated during a test, for example by a filecontents environment in LATEX. Typically, you should set up your tests such that they do not use the same names for such files: this may lead to variable outcomes depending on the order in which tests are run.

#### **1.8** Selective running of tests

The variables includetests and excludetests may be used to select which tests are run: these variables take test *names* not full file names. The list of tests in excludetests overrides any matches in includetests, meaning that tests can be disabled selectively. It also makes it possible to disable test on for example a platform basis: the Lua core variable os.type may be used to set excludetests only on some systems.

#### 1.9 Multiple sets of tests

In most cases, a single set of tests will be appropriate for the module, with a common set of configuration settings applying. However, there are situations where you may need entirely independent sets of tests which have different setting values, for example using different formats or where the entire set will be engine-dependent. To support this, l3build offers the possibility of using multiple configurations for tests. This is supported using the checkconfigs table. This is used to list the names of each configuration (.lua file) which will be used to run tests.

For example, for the core LATEX  $2_{\varepsilon}$  tests the main test files are contained in a directory testfiles. To test font loading for X<sub>H</sub>TEX and LuaTEX there are a second set of tests in testfiles-TU which use the short build-TU.lua file shown in Figure 5. To run both sets of tests, the main build.lua file contains the setting checkconfigs = {"build", "config-TU"}. This will cause l3build to run first using no additional settings (*i.e.* reading the normal build.lua file alone), then running *also* loading the settings from config-TU.lua.

To allow selection of a one or more configurations, and to allow saving of .tlg files in non-standard configurations, the --config(-c) option may be used. This works in

```
1 -- Build script for LaTeX3 "l3packages" files
2
3 -- Identify the bundle: there is no module as this is the "driver"
4 bundle = "l3packages"
5
6 -- Location of main directory: use Unix-style path separators
7 maindir = ".."
```

Figure 2: The build script for the l3packages bundle.

```
-- Build script for LaTeX3 "xparse" files
1
^{2}
  -- Identify the bundle and module:
3
  bundle = "l3packages"
4
  module = "xparse"
5
6
  -- Location of main directory: use Unix-style path separators
\overline{7}
  -- Should match that defined by the bundle.
8
  maindir = "../.."
9
```

Figure 3: The build script for the xparse module.

```
1 if not release_date then
2 dofile(kpse.lookup("l3build.lua"))
3 end
```

Figure 4: Final lines for a build.lua script usable with both older and newer releases of I3build.

```
1 -- Special config for these tests
2 checksearch = true
3 checkengines = {"xetex","luatex"}
4 testfiledir = "testfiles-TU"
```

Figure 5: Example of using additional (or overriding) settings for configuring tests in a different subdirectory.

the same way as --engine: it takes a comma list of configurations to apply, overriding checkconfigs.

#### 1.10 Dependencies

If you have multiple packages that are developed separately but still interact in some way, it's often desirable to integrate them when performing regression tests. For IATEX3, for example, when we make changes to I3kernel it's important to check that the tests for I3packages still run correctly, so it's necessary to include the I3kernel files in the build process for I3packages.

In other words, I3packages is *dependent* on I3kernel, and this is specified in I3build by setting appropriately the variables checkdeps, typesetdeps, and unpackdeps. The relevant parts of the LAT<sub>F</sub>X3 repository is structured as the following.

```
13/
```

```
13kernel/
build.lua
expl3.dtx
expl3.ins
...
testfiles/
13packages/
build.lua
xparse/
build.lua
testfiles/
xparse.dtx
xparse.ins
```

For  $IAT_EX3$  build files, maindir is defined as top level folder 13, so all support files are located here, and the build directories will be created there. To set I3kernel as a dependency of I3package, within 13packages/xparse/build.lua the equivalent of the following is set:

```
maindir = "../.."
checkdeps = {maindir .. "/l3kernel"}
```

This ensures that the l3kernel code is included in all processes involved in unpacking and checking and so on. The name of the script file in the dependency is set with the scriptname variable; by default these are "build.lua".

#### 1.11 Non-standard source layouts

A variety of source layouts are supported. In general, a "flat" layout with all source files "here" is most convenient. However, l3build supports placement of both code and documentation source files in other locations using the sourcefiledir, docfiledir and textfiledir variables. For pre-built trees, the glob syntax \*\*/\*.(ext) may be useful in these cases: this enables recursive searching in the appropriate tree locations. With the standard settings, this structure will be removed when creating a CTAN release: the variable flatten may be used to control this behavior. The flattentds setting controls the same concept for TDS creation.

Notice that text files are treated separately from documentation files when splitting trees: this is to allow for the common case where files such as **README** and **LICENSE** are at the top level even when other documentation files are in a sub-directory.

A series of example layouts and matching build.lua files are available from https: //github.com/latex3/l3build/tree/master/examples.

#### 1.12 Non-standard formats/binaries

The standard approach used by [3build is to use a combination of engine and checkformat to generate the *binary* and *format* combination used for tests. For example, when pdftex is the engine and latex is the checkformat, the system call used is

#### pdftex --fmt=pdflatex

*i.e.* the binary names is the same as the engine, and the format is a simple substitution of the checkformat into engine, replacing tex.

For more complex set ups, specialformats should be used. This is a table with one entry per checkformat. Each entry is itself a table, and these contain a list of engines and settings for binary, format and options. For example, for  $ConT_EXt$  and appropriate set up is

```
specialformats.context = {
  luatex = {binary = "context", format = ""},
  pdftex = {binary = "texexec", format = ""},
  xetex = {binary = "texexec", format = "", options = "--xetex"}
}
```

#### 1.13 Output normalisation

To allow test files to be used between different systems (*e.g.* when multiple developers are involved in a project), the log files are normalised before comparison during checking. This removes some system-dependent data but also some variations due to different engines. This normalisation consists of two parts: removing ("ignoring") some lines and modifying others to give consistent test. Currently, the following types of line are ignored:

- Lines before the \START, after the \END and within \OMIT/\TIMO blocks
- Entirely blank lines, including those consisting only of spaces.
- Lines related to loading .fd files (from ((name).fd to the matching )).
- Lines starting \openin or \openout.

Modifications made in lines are:

- Removal spaces at the start of lines.
- Removal of ./ at start of file names.
- Standardisation of the list of units known to  $T_EX$  (pdf $T_EX$  and Lua $T_EX$  add a small number of additional units which are not known to  $T_EX90$  or  $X_{\Xi}T_EX$ , (u)p $T_EX$  adds some additional non-standard ones)

- Standardisation of \csname\endcsname⊥ to \csname\endcsname (the former is formally correct, but the latter was produced for many years due to a T<sub>E</sub>X bug).
- Conversion of on line (number) to on line ... to allow flexibility in changes to test files.
- Conversion of file dates to  $\ldots \ldots \ldots$  , and any version numbers on the same lines to  $v \ldots$
- Conversion of register numbers in assignment lines  $\langle register \rangle = \langle type \rangle \langle number \rangle$  to  $\langle type \rangle \langle \dots \rangle$
- Conversion of box numbers in \show lines > \box(number)= to > \box...=
- Conversion of Lua data reference ids <lua data reference (number)> to <lua data reference ...>
- Removal of some (u)pTEX data where it is equivalent to pdfTEX (yoko direction, \displace 0.0)
- Removal of various \special lines inserted due to the build process

LuaT<sub>E</sub>X makes several additional changes to the log file. As normalising these may not be desirable in all cases, they are handled separately. When creating LuaT<sub>E</sub>X-specific test files (either with LuaT<sub>E</sub>X as the standard engine or saving a LuaT<sub>E</sub>X-specific .tlg file) no further normalisation is undertaken. On the other hand, for cross-engine comparison the following normalisation is applied:

- Removal of additional (unused) \discretionary points.
- Normalisation of some \discretionary data to a TEX90 form.
- Removal of  $U+\ldots$  notation for missing characters.
- Removal of display for display math boxes (included by TEX90/pdfTEX/XETEX).
- Removal of Omega-like direction TLT information.
- Removal of additional what sit containing local paragraph information ( <code>localinterlinepenalty</code>, etc.).
- Rounding of glue set to four decimal places (glue set may be slightly different in LuaT<sub>F</sub>X compared to other engines).
- Conversion of low chars (0 to 31) to ^ notation.

When making comparisons between 8-bit and Unicode engines it is useful to format the top half of the 8-bit range such that it appears in the log as  $^{\langle char \rangle}$  (the exact nature of the 8-bit output is otherwise dependent on the active code page). This may be controlled using the **asciiengines** option. Any engines named here will use a .tcx file to produce only ASCII chars in the log output, whilst for other engines normalisation is carried out from UTF-8 to ASCII. If the option is set to an empty table the latter process is skipped: suitable for cases where only Unicode engines are in use.

# 2 Writing test files

Test files are written in a  $T_EX$  dialect using the support file regression-test.tex, which should be \input at the very beginning of each test. Additional customisations to this driver can be included in a local regression-test.cfg file, which will be loaded automatically if found.

The macros loaded by regression-test.tex set up the test system and provide a number of commands to aid the production of a structured test suite. The basis of the test suite is to output material into the .log file, from which a normalised test output (.tlg) file is produced by the build command save. A number of commands are provided for this; they are all written in uppercase to help avoid possible conflicts with other package commands.

#### 2.1 Metadata and structural commands

Any commands that write content to the .log file that should be ignored can be surrounded by \OMIT... \TIMO. At the appropriate location in the document where the .log comparisons should start (say, after \begin{document}), the test suite must contain the \START macro.

The \END command signals the end of the test (but read on). Some additional diagnostic information is printed at this time to debug if the test did not complete 'properly' in terms of mismatched brace groups or \if...\fi groups.

In a LATEX document, \end{document} will implicitly call \END at the very end of the compilation process. If \END is used directly (replacing \end{document} in the test), the compilation will halt almost immediately, and various tasks that \end{document} usually performs will not occur (such as potentially writing to the various .toc files, and so on). This can be an advantage if there is additional material printed to the log file in this stage that you wish to ignore, but it is a disadvantage if the test relies on various auxiliary data for a subsequent typesetting run. (See the checkruns variable for how these tests would be test up.)

#### 2.2 Commands to help write tests

\TYPE is used to write material to the .log file, like LATEX's \typeout, but it allows 'long' input. The following commands are defined to use \TYPE to output strings to the .log file.

- \SEPARATOR inserts a long line of = symbols to break up the log output.
- \NEWLINE inserts a linebreak into the log file.
- \TRUE, \FALSE, \YES, \NO output those strings to the log file.
- \ERROR is *not* defined but is commonly used to indicate a code path that should never be reached.
- The  $TEST{\langle title \rangle}{\langle contents \rangle}$  command surrounds its  $\langle contents \rangle$  with some SEPARATORs and a  $\langle title \rangle$ .
- \TESTEXP surrounds its contents with \TYPE and formatting to match \TEST; this can be used as a shorthand to test expandable commands.

- \BEGINTEST{\\ title \} ... \ENDTEST is an environment form of \TEST, allowing verbatim material, etc. to appear.
- \SHOWFILE ( $\varepsilon$ -T<sub>E</sub>X only) Shows the content of the file given as an argument.
- \ASSERT and \ASSERTSTR Asserts if the full expansion of the two required arguments are the same: the \ASSERT function is token-based, the \ASSERTSTR works on a string basis.

An example of some of these commands is shown following.

```
\TEST{bool_set,~lazy~evaluation}
{
    \bool_set:Nn \l_tmpa_bool
    {
        \int_compare_p:nNn 1=1
        && \bool_lazy_any_p:n
        {
            {        ( int_compare_p:nNn 2=3 }
            {        ( int_compare_p:nNn 4=4 }
            {        ( int_compare_p:nNn 1=\ERROR } % is skipped
        }
        && \int_compare_p:nNn 2=2
    }
    \bool_if:NTF \l_tmpa_bool \TRUE \FALSE
    }
This test will use does the following in the extent
}
```

This test will produce the following in the output.

TEST 8: bool\_set, lazy evaluation TRUE

(Only if it's the eighth test in the file of course, and assuming  $\mathsf{expl3}$  coding conventions are active.)

#### 2.3 Showing box content

The commands introduced above are only useful for checking algorithmic or logical correctness. Many packages should be tested based on their typeset output instead;  $T_EX$  provides a mechanism for this by printing the contents of a box to the log file. The **regression-test.tex** driver file sets up the relevant  $T_EX$  parameters to produce as much output as possible when showing box output.

A plain  $T_EX$  example of showing box content follows.

```
\input regression-test.tex\relax
\START
\setbox0=\hbox{\rm hello \it world $a=b+c$}
\showbox0
\END
```

This produces the output shown in Figure 6 (left side). It is clear that if the definitions used to typeset the material in the box changes, the log output will differ and the test will no longer pass.

The equivalent test in  $\operatorname{LATE} X 2_{\mathcal{E}}$  using expl3 is similar.

```
\input{regression-test.tex}
\documentclass{article}
\usepackage{expl3}
\START
\ExplSyntaxOn
\box_new:N \l_tmp_box
\hbox_set:Nn \l_tmp_box {hello~ \emph{world}~ $a=b+c$}
\box_show:N \l_tmp_box
\ExplSyntaxOff
\END
```

The output from this test is shown in Figure 6 (right side). There is marginal difference (mostly related to font selection and different logging settings in  $\text{LAT}_{\text{EX}}$ ) between the plain and expl3 versions.

When examples are not self-contained enough to be typeset into boxes, it is possible to ask  $T_EX$  to output the entire contents of a page. Insert \showoutput for LATEX or set \tracingoutput positive for plain  $T_EX$ ; ensure that the test ends with \newpage or equivalent because  $T_EX$  waits until the entire page is finished before outputting it.

TODO: should we add something like **\TRACEPAGES** to be format-agnostic here? Should this perhaps even be active by default?

#### 2.4 Testing entire pages

There may be occasions where creating entire test pages is necessary to observe the test output required. That is best achieved by applying \showoutput and forcing a complete page to be produced, for example

```
\input{regression-test.tex}
\documentclass{article}
\usepackage{expl3}
\START
\showoutput
% Test content here
\vfil\break
\END
```

#### 2.5 Pre-check hook

To allow complex set up for tests, a hook checkinit\_hook() is available to be executed once all standard set up is complete but before any tests are run.

#### 2.6 Additional test tasks

A standard test will run the file  $\langle name \rangle$ .lvt using one or more engines, but will not carry out any additional processing. For some tests, for example bibliography generation, it may be desirable to call one or more tools in addition to the engine. This can be arranged

```
> \box0=
                                                            > \box71=
\hbox(6.9444+0.83333)x90.56589
                                                           \hbox(6.9444+0.83333)x91.35481
.\tenrm h
                                                            \label{eq:othermal} .\OT1/cmr/m/n/10 h
.\tenrm e
                                                            .\T1/cmr/m/n/10 e
                                                            .\OT1/cmr/m/n/10 1
.\tenrm l
                                                            .\OT1/cmr/m/n/10 1
.\tenrm 1
                                                            .\T/cmr/m/n/10 o
.\tenrm o
.\glue 3.33333 plus 1.66666 minus 1.11111
                                                            .\glue 3.33333 plus 1.66666 minus 1.11111
.\tenit w
                                                            .\OT1/cmr/m/it/10 w
                                                            .\OT1/cmr/m/it/10 o
.\tenit o
.\tenit r
                                                            .\OT1/cmr/m/it/10 r
.\tenit l
                                                            .\OT1/cmr/m/it/10 l
.\tenit d
                                                            .\OT1/cmr/m/it/10 d
                                                            .\kern 1.03334
.\glue 3.57774 plus 1.53333 minus 1.0222
                                                            .\glue 3.33333 plus 1.66666 minus 1.11111
.\mathon
                                                            .\mathon
.\teni a
                                                            .\OML/cmm/m/it/10 a
.\glue(\thickmuskip) 2.77771 plus 2.77771
                                                            .\glue(\thickmuskip) 2.77771 plus 2.77771
                                                            .\OT1/cmr/m/n/10 =
.\tenrm =
.\glue(\thickmuskip) 2.77771 plus 2.77771
                                                            .\glue(\thickmuskip) 2.77771 plus 2.77771
.\teni b
                                                            .\OML/cmm/m/it/10 b
.\glue(\medmuskip) 2.22217 plus 1.11108 minus 2.22217
                                                            .\glue(\medmuskip) 2.22217 plus 1.11108 minus 2.22217
                                                            .\T/cmr/m/n/10 +
.\tenrm +
                                                            .\glue(\medmuskip) 2.22217 plus 1.11108 minus 2.22217
.\glue(\medmuskip) 2.22217 plus 1.11108 minus 2.22217
.\teni c
                                                            .\OML/cmm/m/it/10 c
.\mathoff
                                                            .\mathoff
I OK.
                                                            ! OK.
1.9 \showbox0
                                                            <argument> \l_tmp_box
                                                           1.12 \box_show:N \l_tmp_box
```

Figure 6: Output from displaying the contents of a simple box to the log file, using plain  $T_EX$  (left) and expl3 (right). Some blank lines have been added to the plain  $T_EX$  version to help with the comparison.

```
1 function runtest_tasks(name,run)
2 if run == 1 then
3 return "biberu" .. name
4 else
5 return 0
6 end
7 end
```

Figure 7: Example runtest\_tasks function.

by defining runtest\_tasks, a function taking two arguments, the name of the current test (this is equivalent to  $T_EX$ 's \jobname, *i.e.* it lacks an extension) and the current run number. The function runtest\_tasks is run after the main call to the engine for a test cycle. It should return an errorlevel value. If more than one task is required, these should be separated by use of os\_concat, a string variable defined by l3build as the correct concatenation marker for the system. An example of runtest\_tasks suitable for calling Biber is shown in Listing 7.

#### 2.7 Epoch setting

To produce predictable output when using dates, the test system offers the ability to set the epoch to a known value. The 1463734800 variable may be given as a raw value (a simple integer) or as a date in ISO format. The two flags "true" and "false" then determine whether this is applied in testing and typesetting, respectively.

The epoch may also be given as a command line option, -E, which again takes either a date or raw epoch. When given, this will automatically activate forcing of the epoch in both testing and typesetting.

#### 2.8 Settings in texmf.cnf

To allow application of non-standard  $T_EX$  trees or similar non-standard settings, I3build enables searching for a texmf.cnf file by setting the environmental variable TEXMFCNF. This might for example be used with a file containing

```
TEXMFAUXTREES = .../.../texmf,
```

for adding a local tree within the development repository (assuming the typical  ${\sf I3build}$  layout).

### **3** Alternative test formats

#### 3.1 Generating test files with **DocStrip**

It is possible to pack tests inside source files. Tests generated during the unpacking process will be available to the **check** and **save** commands as if they were stored in the **testfiledir**. Any explicit test files inside **testfiledir** take priority over generated ones with the same names.

```
\input regression-test.tex\relax
2
   \START
   \TEST{counter-math}{
3
   %<*test>
4
     \OMIT
5
     \newcounter{numbers}
6
     \setcounter{numbers}{2}
7
     8
     \stepcounter{numbers}
9
     \TIMO
10
     \typeout{\arabic{numbers}}
11
   %</test>
12
   %<expect>
              \typeout{5}
13
14
   }
   \END
15
```

Figure 8: Test and expectation can be specified side-by-side in a single .dtx file.

Figure 9: Test and expectation are generated from a .dtx file of the same name.

#### 3.2 Specifying expectations

1

2

Regression tests check whether changes introduced in the code modify the test output. Especially while developing a complex package there is not yet a baseline to save a test goal with. It might then be easier to formulate the expected effects and outputs of tests directly. To achieve this, you may create an .lve instead of a .tlg file.<sup>1</sup> It is processed exactly like the .lvt to generate the expected outcome. The test fails when both differ.

Combining both features enables contrasting the test with its expected outcome in a compact format. Listing 8 exemplary tests  $T_EXs$  counters. Listing 9 shows the relevant part of an .ins file to generate it.

#### 3.3 PDF-based tests

In most cases, testing is best handled by using the text-based methods outlined above. However, there are cases where the detail of output structure is important. This can only be fully tested by comparing PDF structure. To support this, I3build can be instructed to build and compare PDF files by setting up tests in .pvt files. The following normalization takes place:

- Replacement of binary streams by the marker [BINARY STREAM]
- Replacement of /ID values by ID-STRING
- Removal of blank lines
- Removal of comment (%%) lines

<sup>&</sup>lt;sup>1</sup>Mnemonic: lvt: test, lve: expectation

```
1 tdslocations =
2 {
3 "tex/generic/mypkg/*.generic.tex",
4 "tex/plain/mypkg/*.plain.tex",
5 "tex/latex/mypkg/*.latex.tex"
6 }
```

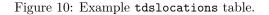

After this normalization takes place, the file can not usually be rendered properly. To check if the build system has produced a correct PDF, the pre-normalization PDF can be found in the build folder.

To allow platform-independence, PDF-based tests must use only Type 1 or Open-Type fonts: Type3 fonts are system-dependent. PDF files are engine-specific, thus one .tpf file should be stored per engine to be tested.

## 4 Release-focussed features

#### 4.1 Installation structure

With the standard settings, |3build will install files within the T<sub>E</sub>X directory structure (TDS) as follows

- installfiles within a (bundle)/(module) (or (module)) directory inside tex/(format)
- sourcefiles within a (bundle)/(module) (or (module)) directory inside source/(format)
- Typeset PDFs within a (bundle)/(module) (or (module)) directory inside doc/(format)
- bstfiles within a (bundle)/(module) (or (module)) directory inside bibtex/bst
- bibfiles within a (bundle)/(module) (or (module)) directory inside bibtex/bib
- makeindexfiles within a (bundle)/(module) (or (module)) directory inside makeindex

For more complex set ups, this can be customised using the  $\{ \}$  table. Each entry there should be a glob specifying the TDS position of a file or files. Any files not specified in the table will use the standard locations above. For example, to place some files in the generic tree, some in the plain T<sub>E</sub>X tree and some in the IAT<sub>E</sub>X tree, one might use the set up shown in Figure 10.

The table is read in order, and thus specific file names should come before potential wild-card matches.

#### 4.2 Automatic tagging

The tag target can automatically edit source files to modify date and release tag. As standard, no automatic replacement takes place, but setting up a update\_tag() function will allow this to happen. This function takes four input arguments:

- 1. file name
- 2. full content of the file

```
Detail how to set the version automatically
1
2
   function update_tag(file,content,tagname,tagdate)
     if string.match(file, "%.dtx$") then
3
       return string.gsub(content,
4
         \n\%\\date{Released<sub>U</sub>%d%d%d%d/%d%d/%d%d}\n",
5
         "\n%%_\\date{Released_" .. tagname .. "}\n")
6
     elseif string.match(file, "%.md$") then
7
       return string.gsub(content,
8
         "\nRelease_{\sqcup}%d%d%d%d/%d%d/%d%d\n",
9
         "\nRelease_" .. tagname .. "\n")
10
     elseif string.match(file, "%.lua$") then
11
12
       return string.gsub(content,
         13
         '\nrelease_date\Box = \Box"' .. tagname .. '"\n')
14
15
     end
16
     return content
17
   end
```

Figure 11: Example update\_tag function.

3. tag name

4. tag date

The update\_tag() function should return the (modified) contents for writing to disk. For example, the function used by 13build itself is shown in Figure 11.

To allow more complex tasks to take place, a hook tag\_hook() is also available. It will receive the tag name and date as arguments, and may be used to carry out arbitrary tasks after the main tagging process. For example, this can be used to set a version control tag for an entire repository.

#### 4.3 Typesetting documentation

As part of the overall build process, I3build will create PDF documentation as described earlier. The standard build process for PDFs will attempt to run Biber,  $BIBT_EX$  and MakeIndex as appropriate (the exact binaries used are defined by "biber", "bibtex8" and "makeindex"). However, there is no attempt to create an entire PDF creation system in the style of latexmk or similar.

For package authors who have more complex requirements than those covered by the standard set up, the Lua script offers the possibility for customisation. The Lua function typeset may be defined before reading 13build.lua and should take one argument, the name of the file to be typeset. Within this function, the auxiliary Lua functions biber, bibtex, makeindex and tex can be used, along with custom code, to define a PDF typesetting pathway. The functions biber and bibtex take a single argument: the name of the file to work with *minus* any extension. The tex takes as an argument the full name of the file. The most complex function makeindex requires the name, input extension, output extension, log extension and style name. For example, Figure 12 shows a simple script which might apply to a case where multiple BIBT<sub>E</sub>X runs are needed (perhaps where citations can appear within other references).

Where there are complex requirements for pre-compiled demonstration files, the hook typeset\_demo\_tasks() is available: it runs after copying files to the typesetting location but before the main typesetting run. This may be used for example to script a

very large number of demonstrations using a single source (see the **beamer** package for an example of this). Note that this hook is intended for use files *not* listed in typesetfiles or typesetdemofiles.

#### 4.4 Pre-typesetting hook

To allow complex set up for typesetting, a hook docinit\_hook() is available to be executed once all standard set up is complete but before any typesetting is run.

#### 4.5 Non-standard typesetting

To allow non-standard typesetting combinations, for example per-file choice of engines, the table specialtypesetting may be used. This is a table with one entry per file. Each entry is itself a table, and these contain a list of engines and settings for cmd and func. For example, to choose to use LuaT<sub>F</sub>X for one file when typesetexe is pdftex

specialtypesetting.foo = {cmd = "luatex -interaction=nonstopmode"}

or to select an entirely different typesetting function

```
specialtypesetting.foo = {func = typeset_foo}
```

#### 4.6 Automated upload to CTAN

The CTAN upload process is backed by an API, which l3build can use to send zip files for release. Along with the file, a variety of metadata must be specified about the package, including the version, license, and so on. A description of this metadata is outlined in

```
#!/usr/bin/env texlua
1
2
   -- Build script with custom PDF route
3
4
   module = "mymodule"
5
6
   function typeset(file)
7
     local name = jobname(file)
8
     local errorlevel = tex (file)
9
     if errorlevel == 0 then
10
        -- Return a non-zero errorlevel if anything goes wrong
11
        errorlevel =(
12
          bibtex(name) +
13
          tex(file)
14
          bibtex(name) +
15
16
          tex(file)
                        +
          tex(file)
17
       )
18
     end
19
     return errorlevel
20
   end
21
```

Figure 12: A customised PDF creation script.

Table 2, and a simple example of an extract from a build.lua file using this is shown in Figure 13.

Note that the upload target will *not* execute the ctan target first.

This upload facility assumes availablity of curl on your system. In the case of Windows, the system curl will not be available if you are using a 32 bit  $T_EX$  implementation. Curl executables are available for a variety of operating systems from https://curl.haxx.se/download.html.

Announcement text It can be convenient not to include the announcement text within the build.lua file directly. The command line argument --message (-m) allows the announcement to be included as part of the 13build arguments, and --file (-F) reads the announcement from a specified file. The build.lua file may also specify that this text is to be taken from the file specified by uploadconfig.announcement\_file, this allows the release-specific announcement to be specified outside the main build.lua file. If uploadconfig.announcement\_file is nil or specifies a file that can not be read, and no announcement is provided by the announcement field or commandline arguments, 13build will interactively prompt for text (which may be empty).

Note that if the announcement text is empty a 'silent update' is performed; this should usually be performed for minor bug or documentation fixes only.

**Note text** This optional field is for passing notes to the CTAN maintainers. As for announcements, the text may be set in uploadconfig.note or perhaps more usefully, if uploadconfig.note\_file is the filename of a readable file the file text is used as the note.

**Uploader details** The CTAN team use the uploader email address as a form of lowsecurity sanity check that the upload is coming from a reputable source. Therefore, it is advisable not to store this information within a public build.lua file. It can be set on the command line with the --email option to l3build; alternatively, a private configuration file could be used to add this information at upload time.

The update field In most scenarios the update field does not need to be explicitly set. By default l3build assumes that the package being uploaded already exists on CTAN (update=true). If it does not, this is caught in the validation process before uploading and automatically corrected. If you set update explicitly this will be passed directly to CTAN in all circumstances, leading to errors if you attempt to update a non-existing package or if you attempt to upload a new package with the same name as a pre-existing one.

**The curl options file** The l3build upload options are passed to curl by writing the fields to a text file with a default name being  $\langle package \rangle$ -ctan.curlopt. This is then passed to curl using its --config commandline option. (Using an intermediate file helps keep l3build portable between systems using different commandline quoting conventions.)

By default the file is written into the current directory alongside the zip file to be uploaded. You may wish to specify that this file is ignored by any version control in that directory (using .gitignore or similar). Or alternatively you can use the uploadconfig.curl\_file field in the build.lua file to specify an alternative name or location for this file. **Debugging** If you have have difficulty with the upload process, add the option --debug to divert the request from CTAN to a service that redirects the input back again so it can be examined. It can also be useful to check the contents of the curlopts file which has a record of the options passed to curl.

## 5 Lua interfaces

Whilst for the majority of users the simple variable-based control methods outlined above will suffice, for more advanced applications there will be a need to adjust behavior by using interfaces within the Lua code. This section details the global variables and functions provided.

#### 5.1 Global variables

#### options

The options table holds the values passed to l3build at the command line. The possible entries in the table are given in the table below.

| Entry         | Type    |
|---------------|---------|
| config        | Table   |
| date          | String  |
| dirty         | Boolean |
| dry-run       | Boolean |
| email         | String  |
| engine        | Table   |
| epoch         | String  |
| file          | string  |
| first         | Boolean |
| force         | Boolean |
| full          | Boolean |
| halt-on-error | Boolean |
| help          | Boolean |
| message       | string  |
| names         | Table   |
| quiet         | Boolean |
| rerun         | Boolean |
| shuffle       | Boolean |
| texmfhome     | String  |

#### 5.2 Utility functions

The utility functions are largely focussed on file operations, though a small number of others are provided. File paths should be given in Unix style (using / as a path separator). File operations take place relative to the path from which l3build is called. File operation syntax is largely modelled on Unix command line commands but reflect the need to work on Windows in a flexible way.

Table 2: Fields used in the uploadconfig setup table. The first section of fields are *required* and if they are omitted the user will be interactively prompted for further input. Most commands take string input, but those that are indicated with 'Multi' accept more than one entry using an array of strings. Most of the fields correspond directly to the fields in the CTAN upload API, the last group relate to file use by l3build.

| Field             | Req. | Multi | Description                                                           |
|-------------------|------|-------|-----------------------------------------------------------------------|
| announcement      | •    |       | Announcement text                                                     |
| author            | •    |       | Author name (semicolon-separated for multiple)                        |
| ctanPath          | •    |       | CTAN path                                                             |
| email             | •    |       | Email address of uploader                                             |
| license           | •    | •     | Package license(s) <sup><math>a</math></sup>                          |
| pkg               | •    |       | Package name                                                          |
| summary           | •    |       | One-line summary                                                      |
| uploader          | •    |       | Name of uploader                                                      |
| version           | •    |       | Package version                                                       |
| bugtracker        |      | •     | URL(s) of bug tracker                                                 |
| description       |      |       | Short description/abstract                                            |
| development       |      | •     | URL(s) of development channels                                        |
| home              |      | •     | URL(s) of home page                                                   |
| note              |      |       | Internal note to CTAN                                                 |
| repository        |      | •     | URL(s) of source repositories                                         |
| support           |      | •     | URL(s) of support channels                                            |
| topic             |      | •     | $\operatorname{Topic}(s)^{\boldsymbol{b}}$                            |
| update            |      |       | Boolean $\verb"true"$ for an update, $\verb"false"$ for a new package |
| announcement_file |      |       | Announcement text file                                                |
| note_file         |      |       | Note text file                                                        |
| curlopt_file      |      |       | The filename containing the options passed to curl                    |

<sup>a</sup>See https://ctan.org/license

<sup>b</sup>See https://ctan.org/topics/highscore

| 1  | uploadconfig | = {                                                                             |
|----|--------------|---------------------------------------------------------------------------------|
| 2  | pkg          | = "vertbars",                                                                   |
| 3  | version      | = "v1.0c",                                                                      |
| 4  | author       | = "Peter $_{\sqcup}R_{\sqcup}$ Wilson; $_{\sqcup}$ Will $_{\sqcup}$ Robertson", |
| 5  | license      | = "lppl1.3c",                                                                   |
| 6  | summary      | = "Markuverticalurulesuinumarginuofutext",                                      |
| 7  | ctanPath     | <pre>= "/macros/latex/contrib/vertbars",</pre>                                  |
| 8  | repository   | <pre>= "https://github.com/wspr/herries-press/",</pre>                          |
| 9  | update       | = true,                                                                         |
| 10 | }            |                                                                                 |

Figure 13: Example of uploadconfig from the vertbars package.

| abspath()                    | $abspath(\langle target \rangle)$                                                                                                    |
|------------------------------|----------------------------------------------------------------------------------------------------|
|                              | Returns a string which gives the absolute location of the $\langle target \rangle$ directory.                                                                                                    |
| dirname()                    | dirname( $\langle file \rangle$ )                                                                                                    |
|                              | Returns a string comprising the path to a $\langle file \rangle$ with the name removed ( <i>i.e.</i> up to the last /). Where the $\langle file \rangle$ has no path data, "." is returned.              |
| <pre>basename()</pre>        | $basename(\langle file \rangle)$                                                                                                    |
|                              | Returns a string comprising the full name of the $\langle file \rangle$ with the path removed ( <i>i.e.</i> from the last / onward).                                                                     |
| cleandir()                   | $cleandir(\langle dir \rangle)$                                                                                                    |
|                              | Removes any content within the $\langle dir \rangle$ ; returns an error level.                                                                                                    |
| cp()                         | $cp(\langle glob \rangle, \langle source \rangle, \langle destination \rangle)$                                                                                                    |
|                              | Copies files matching the $\langle glob \rangle$ from the $\langle source \rangle$ directory to the $\langle destination \rangle$ ; returns an error level.                                              |
| direxists()                  | $direxists(\langle dir  angle)$                                                                                                    |
|                              | Tests if the $\langle dir \rangle$ exists; returns a boolean value.                                                                                                    |
| fileexists()                 | $fileexists(\langle file \rangle)$                                                                                                    |
|                              | Tests if the $\langle file \rangle$ exists; returns a boolean value.                                                                                                    |
| filelist()                   | filelist( $\langle path \rangle$ , [ $\langle glob \rangle$ ])                                                                                                    |
|                              | Returns a table containing all of the files with the $\langle path \rangle$ which match the $\langle glob \rangle$ ; if the latter is absent returns a list of all files in the $\langle path \rangle$ . |
| <pre>glob_to_pattern()</pre> | $glob_to_pattern(\langle glob \rangle)$                                                                                                    |
|                              | Returns the $\langle glob \rangle$ converted to a Lua pattern.                                                                                                    |
| jobname()                    | $jobname(\langle file \rangle)$                                                                                                    |
|                              | Returns a string comprising the jobname of the file with the path and extension removed ( <i>i.e.</i> from the last / up to the last .).                                                                 |
| mkdir()                      | mkdir( $\langle dir \rangle$ )                                                                                                    |
|                              | Creates the $\langle dir \rangle$ ; returns an error level.                                                                                                    |
| ren()                        | ren( $\langle dir \rangle$ , $\langle source \rangle$ , $\langle destination \rangle$ )                                                                                                    |
|                              | Renames the $\langle source \rangle$ file to the $\langle destination \rangle$ name within the $\langle dir \rangle$ ; returns an error level.                                                           |

| rm()             | $rm(\langle dir \rangle, \langle glob \rangle)$                                                                                                    |
|------------------|----------------------------------------------------------------------------------------------------|
|                  | Removes files in the $\langle dir \rangle$ matching the $\langle glob \rangle$ ; returns an error level.                                                                                                    |
| run()            | $run(\langle dir \rangle, \langle cmd \rangle)$                                                                                                    |
|                  | Executes the $\langle cmd \rangle$ , starting it in the $\langle dir \rangle$ ; returns an error level.                                                                                                    |
| splitpath()      | $splitpath(\langle file \rangle)$                                                                                                    |
|                  | Returns two strings split at the last /: the dirname() and the basename().                                                                                                    |
| normalize_path() | normalize_path((path))                                                                                                    |
|                  | When called on Windows, returns a string comprising the $\langle path \rangle$ with / characters replaced by $\backslash$ . In other cases returns the path unchanged.                                                                                            |
|                  | 5.3 System-dependent strings                                                                                                    |
|                  | To support creation of additional functionality, the following low-level strings are exposed<br>by <code>l3build</code> : these all have system-dependent definitions and avoid the need to test <code>os.type</code><br>during the construction of system calls. |
| os_concat        | The concatenation operation for using multiple commands in one system call, $e.g.$                                                                                                    |
|                  | <pre>os.execute("tex " file os_concat "tex " file)</pre>                                                                                                    |
| os_null          | The location to redirect commands which should produce no output at the terminal: almost always used preceded by $>$ , <i>e.g.</i>                                                                                                    |
|                  | <pre>os.execute("tex " file " &gt; " os_null)</pre>                                                                                                    |
| os_pathsep       | The separator used when setting an environment variable to multiple paths, $e.q.$                                                                                                    |
|                  | os.execute(os_setenv " PATH=/a" os_pathsep "/b")                                                                                                    |
| os_setenv        | The command to set an environmental variable, <i>e.g.</i>                                                                                                    |
|                  | os.execute(os_setenv " PATH=/a")                                                                                                    |
| os_yes           | <b>DEPRECATED</b> A command to generate a series of 300 lines each containing the                                                                                                    |
|                  | character y: this is useful as the Unix yes command cannot be used inside os.execute (it does not terminate).                                                                                                    |
|                  | Rather than use this function, we recommend the replacement construct                                                                                                    |
|                  | <pre>io.popen(<cmd>,"w"):write(string.rep("y\n", 300)):close()</cmd></pre>                                                                                                    |

#### 5.4 Components of 13build

call() call( $\langle dirs \rangle$ ,  $\langle target \rangle$ , [ $\langle options \rangle$ ])

Runs the 13build  $\langle target \rangle$  (a string) for each directory in the  $\langle dirs \rangle$  (a table). This will pass command line options for the parent script to the child processes. The  $\langle options \rangle$  table should take the same form as the global  $\langle options \rangle$ , described above. If it is absent then the global list is used. Note that any entry for the target in this table is ignored.

#### install\_files() install\_files(\larget\range, \larget\range, \larget\ranget)

Installs the files from the module into the TDS root  $\langle target \rangle$ . If  $\langle full \rangle$  is true, all files are copied: if it is false, the doc and source trees are skipped. If  $\langle dry-run \rangle$  is true, no files are copied, but instead the files which would be copied are reported.

#### 5.5 Typesetting functions

All typetting functions return 0 on a successful completion.

biber() biber( $\langle name \rangle, \langle dir \rangle$ )

Runs Biber on the  $\langle name \rangle$  (*i.e.* a jobname lacking any extension) inside the  $\langle dir \rangle$ . If there is no .bcf file then no action is taken with a return value of 0.

bibtex() bibtex( $\langle name \rangle, \langle dir \rangle$ )

Runs BibTEX on the  $\langle name \rangle$  (*i.e.* a jobname lacking any extension) inside the  $\langle dir \rangle$ . If there are no \citation lines in the .aux file then no action is taken with a return value of 0.

makeindex() makeindex((name), (dir), (inext), (outext), (logext), (style))

Runs MakeIndex on the  $\langle name \rangle$  (*i.e.* a jobname lacking any extension) inside the  $\langle dir \rangle$ . The various extensions and the  $\langle style \rangle$  should normally be given as it standard for MakeIndex.

tex() tex( $\langle file \rangle, \langle dir \rangle, \langle cmd \rangle$ )

Runs  $\langle cmd \rangle$  (by default "pdflatex" "-interaction=nonstopmode") on the  $\langle name \rangle$  inside the  $\langle dir \rangle$ .

runcmd() runcmd( $\langle cmd \rangle, \langle dir \rangle, \{\langle envvars \rangle\}$ )

A generic function which runs the  $\langle cmd \rangle$  in the  $\langle dir \rangle$ , first setting up all of the environmental variables specified to point to the local and working directories. This function is useful when creating non-standard typesetting steps.

#### 5.6 Customising the target list

The targets known to l3build are stored in the global table target\_list. Each entry should have at least a func, pointing to the function used to implement the target. This function will receive the list of names given at the command line as a table argument. In most cases, targets will also have a desc, used to construct help() automatically. In addition, the following may also be used:

- bundle\_func A variant of func used when at the top level of a bundle
- **bundle\_target** A boolean to specify that when passing the target name in a bundle, it should have **bundle** prepended.
- pre A function executed before the main function, and receiving the names as an argument; this allows checking of the name data without impact on the main func.

#### 5.7 Customising the manifest file

The default setup for the manifest file creating with the manifest target attempt to reflect the defaults for l3build itself. The groups (and hence the files) displayed can be completely customised by defining a new setup function which creates a Lua table with the appropriate settings ( $\S5.7.1$ ).

The formatting within the manifest file can be customised by redefining a number of Lua functions. This includes how the files are sorted within each group ( $\S5.7.2$ ), the inclusion of one-line descriptions for each file ( $\S5.7.3$ ), and the details of the formatting of each entry ( $\S5.7.4$ ).

To perform such customisations, either include the re-definitions directly within your package's build.lua file, or make a copy of l3build-manifest-setup.lua, rename it, and load it within your build.lua using dofile().

#### 5.7.1 Custom manifest groups

The setup code for defining each group of files within the manifest looks something like the following:

```
manifest setup = function()
  local groups = {
    {
       subheading = "Repository files",
       description = [[
Files located in the package development repository.
       ]],
    }.
    {
               = "Source files",
       name
       description = [[
These are source files generating the package files.
       ]],
       files
               = {sourcefiles},
    },
    {
               = "Typeset documentation source files",
       name
```

Table 3: Table entries used in the manifest setup table for a group.

| Entry               | Description                                           |
|---------------------|-------------------------------------------------------|
| name                | The heading of the group                              |
| description         | The description printed below the heading             |
| files               | Files to include in this group                        |
| exclude             | Files to exclude (default {excludefiles})             |
| dir                 | The directory to search (default maindir)             |
| rename              | An array with a gsub redefinition for the filename    |
| skipfiledescription | Whether to extract file descriptions from these files |
|                     | (default false)                                       |

Table 4: Table entries used in the manifest setup table for a subheading.

| Entry                     | Description                                                    |
|---------------------------|----------------------------------------------------------------|
| subheading<br>description | The subheading<br>The description printed below the subheading |

```
description = [[
These files are typeset using LaTeX to produce the PDF documentation for the package.
    ]],
    files = {typesetfiles,typesetsourcefiles,typesetdemofiles},
    },
    ...
    return groups
end
```

The groups variable is an ordered array of tables which contain the metadata about each 'group' in the manifest listing. The keys supported in these tables are outlined in Table 3 and Table 4 See the complete setup code in 13build-manifest-setup.lua for examples of these in use.

#### 5.7.2 Sorting within each manifest group

Within a single group in the manifest listing, files can be matched against multiple variables. For example, for sourcefiles={\*.dtx,\*.ins} the following (unsorted) file listing might result:

- foo.dtx
- bar.dtx
- foo.ins
- bar.ins

This listing can be sorted using two separate functions by the default manifest code. The first, default, is to sort alphabetically within a single variable match. This keeps all files of a single extension contiguous in the listing. To edit how this sort is performed, redefine the manifest\_sort\_within\_match function.

The second approach to sorting is to apply a sorting function to the entire set of matched files. (This happens *after* any sorting is applied for each match.) By default this

is a no-op but can be edited by redefining the manifest\_sort\_within\_group function. For example:

```
manifest_sort_within_group = function(files)
    local f = files
    table.sort(f)
    return f
end
```

This will produce an alphabetical listing of files:

- bar.dtx
- bar.ins
- foo.dtx
- foo.ins

#### 5.7.3 File descriptions

By default the manifest contains lists of files, and with a small addition these lists can be augmented with a one-line summary of each file. If the Lua function manifest\_extract\_filedesc is defined, it will be used to search the contents of each file to extract a description for that file. For example, perhaps you are using multiple .dtx files for a project and the argument to the first \section in each can be used as a file description:

manifest\_extract\_filedesc = function(filehandle,filename)

```
local all_file = filehandle:read("*all")
local matchstr = "\\section{(.-)}"
filedesc = string.match(all_file,matchstr)
return filedesc
end
```

(Note the matchstr above is only an example and doesn't handle nested braces.)

#### 5.7.4 Custom formatting

After the manifest code has built a complete listing of files to print, a series of file writing operations are performed which create the manifest file. The following functions can be re-defined to change the formatting of the manifest file:

- manifest\_write\_opening: Write the heading of the manifest file and its opening paragraph.
- manifest\_write\_subheading: Write a subheading and description
- manifest\_write\_group\_heading: Write the section heading of the manifest group and the group description

- manifest\_write\_group\_file: Write the filename (when not writing file descriptions)
- manifest\_write\_group\_file\_descr: Write the filename and the file description

Full descriptions of their usage and arguments can be found within the <code>l3build-manifest-setup.lua</code> code itself.

# Index

The italic numbers denote the pages where the corresponding entry is described, numbers underlined point to the definition, all others indicate the places where it is used.

| Symbols $\langle register \rangle$ 16 $\langle type \rangle$ 16 | I<br>\if 17<br>install commands:<br>install files() 31                                                                                                    |
|-----------------------------------------------------------------|----------------------------------------------------------------------------------------------------|
| A<br>abspath()                                                  | J<br>\jobname                                                                                                    |
| B<br>basename()                                                 | M<br>makeindex()                                                                                                    |
| call() 31<br>cleandir() 29                                      | normalize_path() 30                                                                                                    |
| cp() 29                                                         | O<br>\OMIT 15                                                                                                    |
| D<br>direxists() 29<br>dirname() 29                             |                                                                                                    |
| D<br>direxists()                                                | \OMIT       15         \openin       15         \openout       15         options       27                                                                                                    |
| D<br>direxists()                                                | \OMIT       15         \openin       15         \openout       15         options       27         os commands:       30         os_null       30         os_setenv       30         os_yes       30                                                                                                  |
| D<br>direxists()                                                | \OMIT       15         \openin       15         \openout       15         options       27         os commands:       30         os_null       30         os_setenv       30                                                                                                    |
| D<br>direxists()                                                | \OMIT       15         \openout       15         \openout       15         options       27         os commands:       30         os_null       30         os_spathsep       30         os_stenv       30         os_yes       30         ren()       29         rm()       30         run()       30 |

| \SHOWFILE 18<br>\showoutput 19<br>splitpath() 30 | \TRACEPAGES 19 |
|--------------------------------------------------|----------------|
| \START 15                                        |                |
| \TEST                                            | Y              |